# **OPC XML Data Access 1.01 Client**

# Protokol OPC XML Data Access 1.01 Client

[Popis protokolu](#page-0-0) [Konfigurácia komunikanej linky](#page-0-1) [Konfigurácia protokolu na úrovni komunikanej stanice](#page-0-2) [Konfigurácia na úrovni meraného bodu](#page-1-0) [Literatúra](#page-1-1) [Zmeny a úpravy](#page-1-2) [Revízie dokumentu](#page-1-3)

## <span id="page-0-0"></span>**Popis protokolu**

Protokol OPC XML DA je prechodným protokolom medzi protokolmi [OPC Data Access Client](https://doc.ipesoft.com/pages/viewpage.action?pageId=17271743) a [OPC Unified Architecture Data Access Client](https://doc.ipesoft.com/display/D2DOCV12SK/OPC+Unified+Architecture+Data+Access+Client). Vylepšením oproti [OPC Data Access Client](https://doc.ipesoft.com/pages/viewpage.action?pageId=17271743) je prechod na platformovo nezávislú komunikáciu (používa sa XML formát dát a SOAP - Web Services cez HTTP protokol).

Najnovší z OPC protokolov je protokol [OPC Unified Architecture Data Access Client](https://doc.ipesoft.com/display/D2DOCV12SK/OPC+Unified+Architecture+Data+Access+Client) zachováva platformovú nezávislos a optimalizuje výkonnos náhradou XML/SOAP komunikácie binárnym kódovaním a vypustením HTTP protokolu.

### <span id="page-0-1"></span>**Konfigurácia komunikanej linky**

#### **Kategória komunikanej linky:** HTTP klient

**URL:** URL Adresa OPC XML servera v tvare http://host[:port][/path[?query]], napr. http://172.16.0.1 alebo http://myopcserver.domain:8080/opcxml **Proxy:** IP adresa alebo meno voliteného proxy servera. Ak je zadaný, KOM proces sa pripája k nemu namiesto k serveru uvedenému v parametri URL. **User:** volitené meno pre autentifikáciu na proxy serveri (podpora autentifikácie nebola implementovaná). **Password:** volitené heslo pre autentifikáciu na proxy serveri (podpora autentifikácie nebola implementovaná).

# Parametre protokolu linky

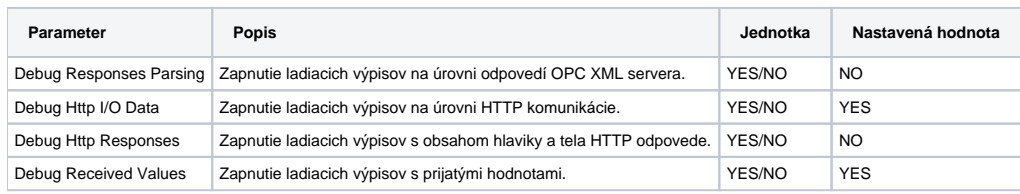

## <span id="page-0-2"></span>**Konfigurácia protokolu na úrovni komunikanej stanice**

- Komunikaný protokol: **OPC XML Data Access 1.01 Client**.
- Adresa stanice: nepoužíva sa.

# Parametre protokolu stanice

Môžu by zadané nasledovné parametre protokolu stanice:

#### **Tab. . 1**

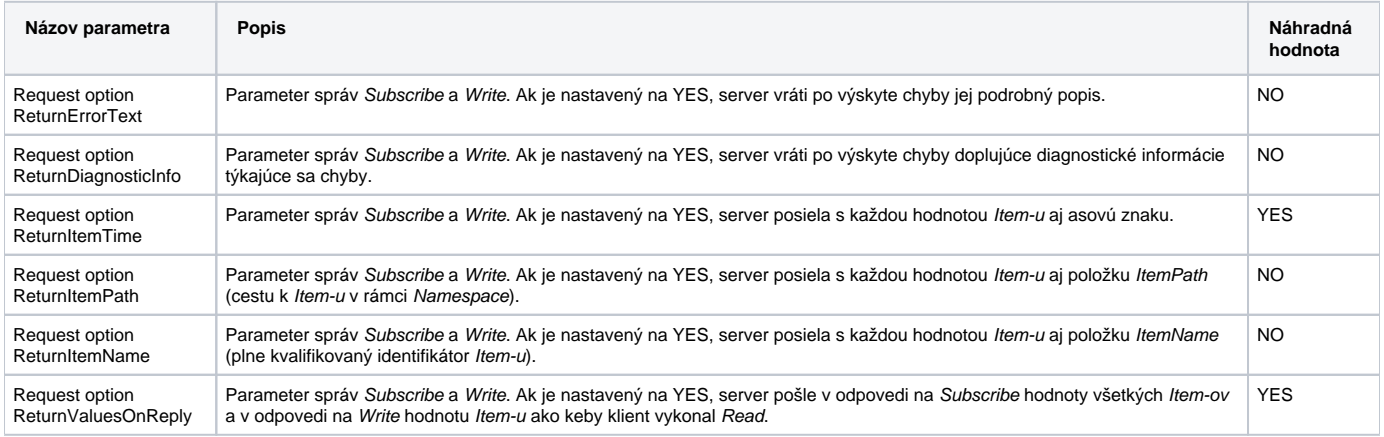

### <span id="page-1-0"></span>**Konfigurácia na úrovni meraného bodu**

Na nastavenie parametrov monitorovaných objektov slúži adresný dialóg meraného bodu.

### **Nastavenie adresy objektu**

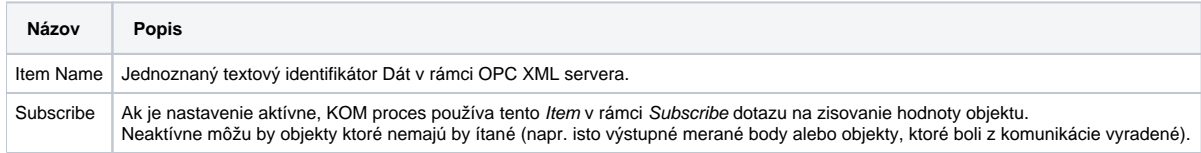

### <span id="page-1-1"></span>**Literatúra**

Dokumenty OPCconnect.com, ktoré je možné získa na lokalite <http://www.opcconnect.com/xml.php>

### <span id="page-1-2"></span>**Zmeny a úpravy**

12. máj 2017 - vytvorenie dokumentu

### <span id="page-1-3"></span>**Revízie dokumentu**

Ver. 1.0 – 12. máj 2017

**Súvisiace stránky:**

[Komunikané protokoly](https://doc.ipesoft.com/pages/viewpage.action?pageId=17271619)